# 9 Dynamisches Erzeugen von Webseiten

# 9.1 CGI

CGI (Common Gateway Interface) Skripte erlauben die dynamische Erzeugung von Dokumenten auf dem Webserver.

Typische Anwendung: CGI-Skripte verarbeiten Eingaben aus Formularen und erzeugen in Abhängigkeit von den Eingaben ein Antwortdokument.

# **Überblick**

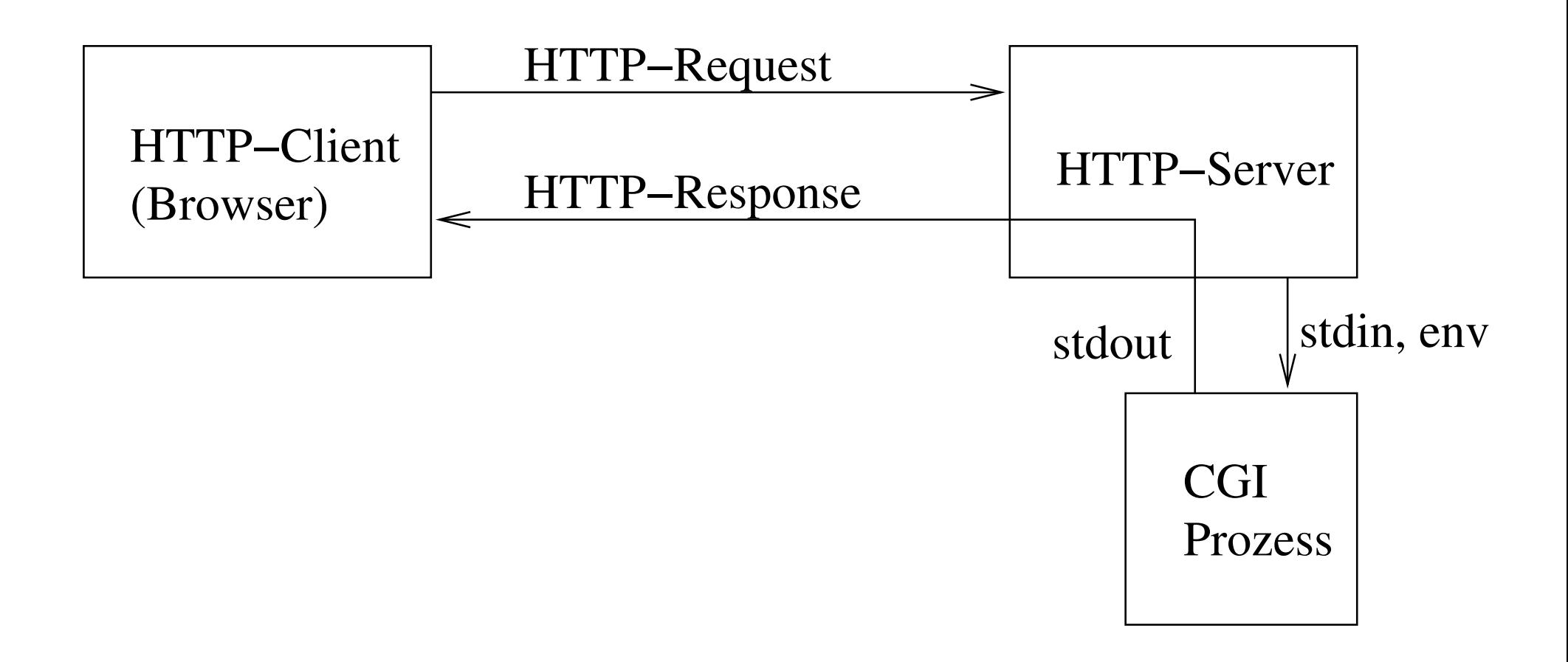

### Eigenschaften von CGI

Einfachheit

Sprachunabhängigkeit

Sicherheit durch separaten Prozess

Offener Standard

Architekturunabhängigkeit

# Ausführung eines CGI-Skripts

- Server erkennt CGI-Skripte an der URL
	- spezielles Element im Pfad (z.B. cgi-bin), dann nächstes Pfadelement  $=$  Name eines ausführbaren Programms in konfigurierbarem Verzeichnis
	- spezielle Extension am Dateinamen (z.B. .cgi)  $=$  Name eines ausführbaren Programms
- Server verarbeitet den Header des HTTP-Requests
- Legt Request-Information in Environment ab (Prozessumgebung)
- Generiert die Statuszeile und einige Response-Header (Date, Server, Connection)
- Schliesst den Headerteil der Response NICHT ab
- Startet das CGI-Programm mit
	- Standardausgabe ⇔ Versenden an Client/Browser
	- Standardeingabe ⇔ ggf. Lesen vom Client/Browser
	- Argumente ⇔ Pfadelemente nach dem Namen des CGI-Programms
	- Umgebung definiert weitere Parameter der Anfrage

### Pflichten eines CGI-Programms

- Interpretation der Parameter und der Anfrage
- Drucken weiterer Headerzeilen (Content-Length, Content-Type, Content-Encoding, . . .)
- Abschliessen des Headerteils der Response durch Leerzeile
- Generieren des Inhaltes entsprechend Content-Type

#### Sprachen zur CGI-Programmierung

- Jede Sprache geeignet, die Standardeingabe und Umgebungsvariable lesen kann, sowie Standardausgabe schreiben kann
- Für Java ist ein *wrapper* Programm zum Lesen der Umgebungsvariablen erforderlich
- Manche Webserver beinhalten Interpreter für Skriptsprachen (perl, php, etc), um die Startzeit für einen externen Interpreter zu sparen Beispiel: Apache Module mod\_perl, mod\_php, mod\_python, mod\_ruby, ...

### 9.1.1 Parameter für ein CGI-Programm

Die Einsendung eines XHTML Formulars liefert

```
Feldname_1=Wert_1Feldname_2=Wert_2...
Feldname_k=Wert_k
```
wobei Feldnamen wiederholt auftreten können.

Feldnamen und Werte werden vor Übertragung vom Browser kodiert

Standardkodierung: URL Kodierung application/x-www-form-urlencoded

- Buchstaben und Zahlen bleiben erhalten
- Leerzeichen werden durch + ersetzt
- Alle weiteren Zeichen werden durch  $\frac{1}{6}$   $\langle ASCII-code \rangle$  ersetzt (in zweistelliger Hexadezimaldarstellung)

vgl.

public static String java.net.URLEncoder.encode(String s)

### 9.1.2 Zugriffsmethoden

GET Kodierung der Anfrage in der URL durch Anhängen eines  $\langle QueryString \rangle$  der Form ? $\langle Feld-Wert-Liste \rangle$  an die action URL

$$
\langle Feld-Wert-Liste\rangle \ ::= \ \langle kodierter-Feldname \rangle = \langle kodierter-Wert\rangle \ \Big(\& \langle kodierter-Feldname \rangle = \langle kodierter-Wert\rangle \Big)^*
$$

Der Webserver legt den  $\langle Querystring \rangle$  in der Umgebungsvariable QUERY\_STRING ab.

POST verschickt die  $\langle Feld-Wert-Liste \rangle$  im  $\langle message-body \rangle$  der Anfrage. Der Webserver speichert die Länge (in Octets) des  $\langle message-body \rangle$  in der Umgebungsvariable CONTENT LENGTH. Das CGI-Programm muss genau so viele Octets lesen und interpretieren (nicht bis Dateiende lesen!)

Rationale für Methoden: GET beobachtet, POST ändert ggf. Zustand des Servers

# Kodierung und Zeichensatz

Durch URL Kodierung werden

- unerlaubte Zeichen in URLs vermieden
- die Zeichen = und & in Feldnamen und Werten verwendbar

Problem: Zeichensatz-Kodierung

- Viele Möglichkeiten: US-ASCII, iso-8859-1, utf-8, utf-16, iso-2022-jp, EUC-JP, windows-1252
- Siehe http://www.iana.org/assignments/character-sets

Welche Zeichensatz-Kodierung wird für Requestdaten verwendet?

- Zeichensatz des Formulars
- Vorgabe durch accept-charset Attribut des <form>
- Erst Zeichensatz-Kodierung, dann URL Kodierung

# Beispiele

GET Suche nach würg (iso-8859-1, utf-8)

http://www.google.com/search?q=w%FCrg&btnG=Google+Search http://www.google.com/search?hl=en&lr=&q=w%C3%BCrg&btnG=Search

### POST Klick auf Termine

s12x0=Termine&%3DCGI%3Dparm%3D=WzpWWygiczExeDEiLCJUYWd1bmdzb3J0IiksKCJmMTF4NyIsI iIpLCgiZjExeDgiLCIiKSwoImYxMXg5IiwiIiksKCJmMTF4MTAiLCIiKSwoImYxMXgxMSIsIiIpLCgiZ jExeDEyIiwiIiksKCJmMTF4MTMiLCIiKSwoImYxMXgxNCIsIiIpLCgiZjExeDE1IiwibzEiKSwoImYxM XgxNSIsIm8yIiksKCJmMTF4MTUiLCJvMyIpLCgiZjExeDE1IiwibzQiKSwoImYxMXgxNiIsIm8zIiksK CJmMTF4MTciLCJvMSIpXSw6VlsoInMxMHgyIiwiQW5tZWxkdW5nIildLDpWWygiczl4MyIsIkFucmVpc 2UiKV0sOlZbKCJzOHg0IiwiVGVpbG5laG1lciIpXSw6VlsoInM3eDUiLCJQcm9ncmFtbSIpXSw6VlsoI nM2eDYiLCJQcm9jZWVkaW5ncyIpXSw6VlsoInM1eDUiLCJQcm9ncmFtbSIpXSw6VlsoInM0eDQiLCJUZ WlsbmVobWVyIildLDpWWygiczN4MyIsIkFucmVpc2UiKSwoImYzeDciLCIiKSwoImYzeDgiLCIiKSwoI mYzeDkiLCIiKSwoImYzeDEwIiwiIiksKCJmM3gxMSIsIiIpLCgiZjN4MTIiLCIiKSwoImYzeDEzIiwiI iksKCJmM3gxNCIsIiIpLCgiZjN4MTUiLCJvMSIpLCgiZjN4MTUiLCJvMiIpLCgiZjN4MTUiLCJvMyIpL CgiZjN4MTUiLCJvNCIpLCgiZjN4MTYiLCJvMyIpLCgiZjN4MTciLCJvMSIpXSw6VlsoInMyeDIiLCJBb m1lbGR1bmciKV0sOlZbKCJzMXgxIiwiVGFndW5nc29ydCIpXSw6VlsoInMweDAiLCJUZXJtaW5lIildX Q%3D%3D

### Ein Shellskript als CGI-Skript: date

Abspeichern als date.cgi oder als .../cgi-bin/date. #!/bin/sh

```
echo Content-type: text/html
echo
cat <<EOF
<HTML><head><title>Date and Time</title></head>
<body> <h1>Date and Time</h1>
EOF
/bin/date
cat <<EOF
< p ><a href="/index.html">Back home</a>
</body></html>
EOF
```
### 9.1.3 Umgebungsvariablen im CGI-Skript: test-cgi

```
#!/bin/sh
# disable filename globbing
set -fecho Content-type: text/plain
echo
echo CGI/1.0 test script report:
echo
echo argc is $#. argv is "$*".
echo
echo SERVER_SOFTWARE = $SERVER_SOFTWARE
echo SERVER_NAME = $SERVER_NAME
echo GATEWAY INTERFACE = $GATEWAY INTERFACE
echo SERVER_PROTOCOL = $SERVER_PROTOCOL
echo SERVER_PORT = $SERVER_PORT
echo REQUEST_METHOD = $REQUEST_METHOD
echo HTTP_ACCEPT = "$HTTP_ACCEPT"
echo PATH_INFO = "$PATH_INFO"
echo PATH_TRANSLATED = "$PATH_TRANSLATED"
echo SCRIPT_NAME = "$SCRIPT_NAME"
```

```
echo QUERY_STRING = "$QUERY_STRING"
echo REMOTE_HOST = $REMOTE_HOST
echo REMOTE_ADDR = $REMOTE_ADDR
echo REMOTE_USER = $REMOTE_USER
echo AUTH_TYPE = $AUTH_TYPE
echo CONTENT_TYPE = $CONTENT_TYPE
echo CONTENT LENGTH = $CONTENT LENGTH
```
### Aufrufendes Formular

```
<form action="/cgi-bin/test-cgi/extra/parameters" method="get">
 <input type="text" name="text=1" value="value for text=1">
  <input type="text" name="text=2" value="nothing really+&!">
 <input type="submit">
</form>
```

```
CGI/1.0 test script report:
argc is 0. argv is .
SERVER_SOFTWARE = Apache/1.3.9 (Unix)
SERVER_NAME = hanauma.informatik.uni-freiburg.de
GATEWAY_INTERFACE = CGI/1.1
SERVER PROTOCOL = HTTP/1.0SERVER_PORT = 80
REQUEST_METHOD = GET
HTTP_ACCEPT = image/gif, image/x-xbitmap, image/jpeg, image/pjpeg, image/png, */*
PATH_INFO = extra/parameters
PATH_TRANSLATED = /usr/local/www/data/extra/parameters
SCRIPT_NAME = /cgi-bin/test-cgi
QUERY_STRING = text%3D1=value+for+text%3D1&text%3D2=nothing+really%2B%26%21
REMOTE HOST =
REMOTE_ADDR = 127.0.0.1
REMOTE USER =AUTH_TYPE =
CONTENT_TYPE =
CONTENT_LENGTH =
```
# 9.2 File Upload

Wert eines Eingabefeldes ist Inhalt einer Datei

Probleme:

- Dateigröße macht Anhängen an URL unmöglich
- Dateiinhalt überwiegend nicht-ASCII: URL Kodierung expandiert die Dateigröße um Faktor 3
- Ubertragung von Metadaten, wie Dateiname, content type, etc

Lösung: Verwendung von (Attributen von <form>)

- method="post"
- enctype="multipart/form-data" (neuer MIME-Typ RFC 1521)

# Beispiel

```
<form enctype="multipart/form-data" action="/cgi-bin/test-cgi" method="post">
  File to process: <input name="userfile1" type="file" />
   <input type="submit" value="Send File" />
</form>
```
Browser verschickt Anfrage mit Header

```
Content-type: multipart/form-data; boundary=\langleboundary-string\rangle
```
 $\langle$ boundary-string) so gewählt, dass er nicht in den Felddaten vorkommt

```
Der \langle message-body \rangle wiederholt
```

```
-\langleboundary-string\rangleContent-Disposition: form-data; name="\langle Feldname \rangle"; filename="\langle Dateiname \rangle"]
Content-Type: \langle content\ type\rangle\langle Inhalt des Feldes)
und endet mit
-\langleboundary-string \rangle--
```
#### Mehrere Selektionen in einem Feld (Feld Header)

```
\langleboundary-string\rangleContent-Disposition: form-data; name="\langle Feldname \rangle"
Content-Type: multipart/mixed; boundary=\langleinterner boundary-string \rangle\langle Inhalt \rangle
```

```
Inhalt eines multipart/mixed Feldes
```
• Wiederholung von

```
-\langle interner boundary-string \rangleContent-disposition: attachment; filename="file1.txt"
Content-Type: \langle content-type \rangle\langle \dots Inhalt von file1.txt \dots \rangle
```
• Beenden mit

```
-\langle interner boundary-string \rangle--
```
Kodierung von Nicht-ASCII Zeichen (RFC 1522) in Feldnamen

 $\langle encoded-word \rangle$  ::= =? $\langle charged\gamma\rangle$  ::= =? $\langle charged\gamma\rangle$  $\langle \textit{chasset} \rangle$  ::= ISO-8859-1 | ...  $\langle encoding \rangle$  ::= B | Q

- Falls  $\langle encoding \rangle = B$ , so ist  $\langle encoded-test \rangle$  mit base64 (RFC 1521) kodiert.
- Falls  $\langle encoding \rangle = Q$ , so ist  $\langle encoded-test \rangle$  mit quoted-printable (RFC 1521) kodiert.

# 9.3 Sitzungsmanagement

Problem:

- HTTP ist zustandslos,
- aber interaktive Skripte wollen Sitzungen implementieren
- $\Rightarrow$  muss außerhalb von HTTP implementiert werden

Was ist eine Sitzung?

- Logisch zusammengehörige Folge von Formularen und Formulareinreichungen
- Nächstes Formular kann von allen vorher in der gleichen Sitzung besuchten Formularen abhängen
- Beispiel: Einkaufswagen, Webmail, . . .

### Ansätze zur Verwaltung des Sitzungszustands

Server generiert eine Sitzungs-ID und unterhält eine Abbildung: Sitzungs-ID  $\rightarrow$  Sitzungszustand

- Sitzungs-ID wird Teil aller Antworten / Formulare:
	- 1. als Teil der URL (URL rewriting)
	- 2. in versteckten Formularfeldern (hidden fields)
	- 3. in "cookies"

(Servlets/JSP verwenden 3. bzw 1.)

- Problem bei Verwaltung des Sitzungszustands: Navigationsfunktionen des Browsers (back button)
- Timeout von Sitzungen erforderlich Abbildung wächst unbeschränkt

### Problem: Browser Navigation und Serverzustand

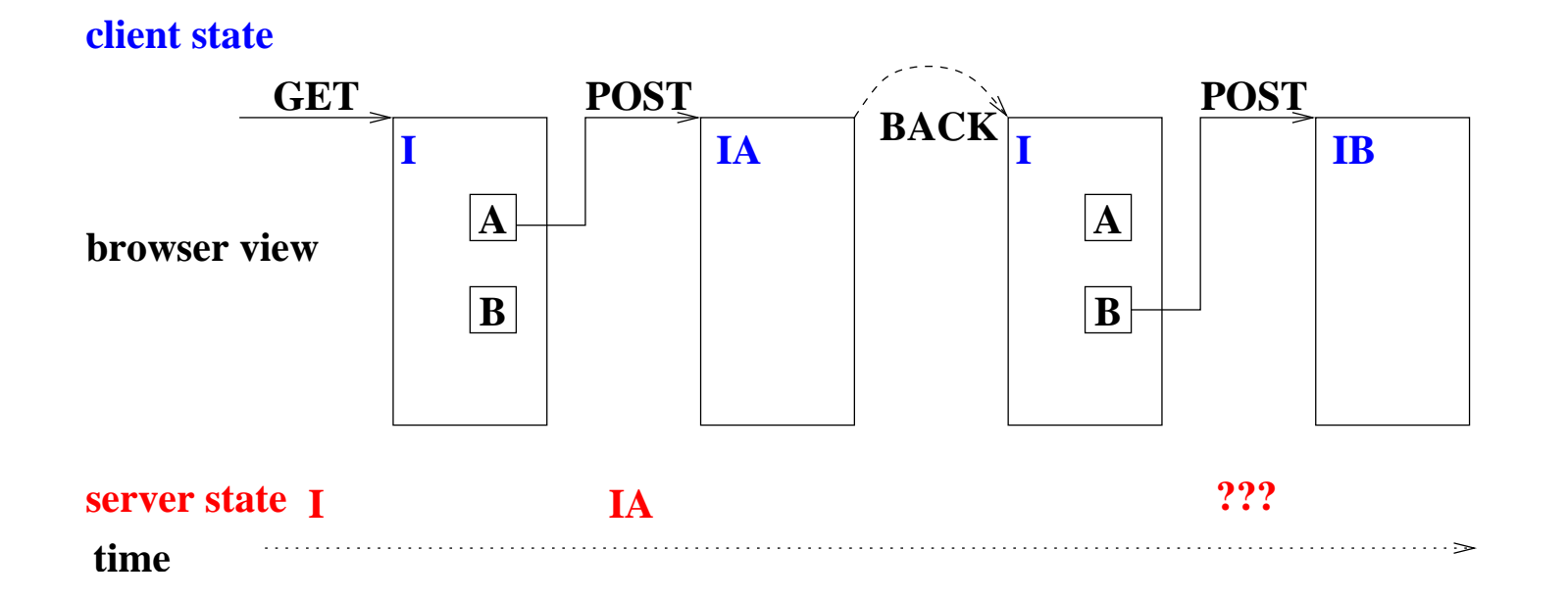

• ähnliche Probleme mit Clonen und Bookmarks

### Alternative Verwaltung des Sitzungszustands

Sitzungszustand in versteckten Formularfeldern (WASH, BEA SOA)

- + kein Problem mit Browser Navigation
- $+$  kein Sitzungszustand auf dem Server
	- $\Rightarrow$  kein Timeout für Sitzungen erforderlich
	- $\Rightarrow$  bessere Skalierbarkeit, da Server austauschbar
- $\bullet$  Größe
- Integrität des Sitzungszustands (Sicherstellung durch kryptographische Verfahren)
- Synchronisation mit Serverzustand
- − "post" erforderlich

### 9.3.1 Cookies

Problem HTTP zustandslos

Wunsch Persistenz

- Gruppierung von einzelnen Zugriffen zu einer Sitzung (Einkaufswagen, Ariadnefaden, etc) Eigenschaften: relativ kurze Lebensdauer, abbrechbar von beiden Seiten, implizit
- Profilinformation

Eigenschaften: lange Lebensdauer

# Cookies in HTTP

Siehe RFC 2109

- S: Response-Header Set-Cookie (mit beliebiger Antwort)
- C: Request-Header Cookie

### Allgemeiner Ablauf

- Server sendet Set-Cookie um Session zu beginnen
- Client sendet Cookie um Session fortzuführen
- Beide können (Set-)Cookie-Header ignorieren

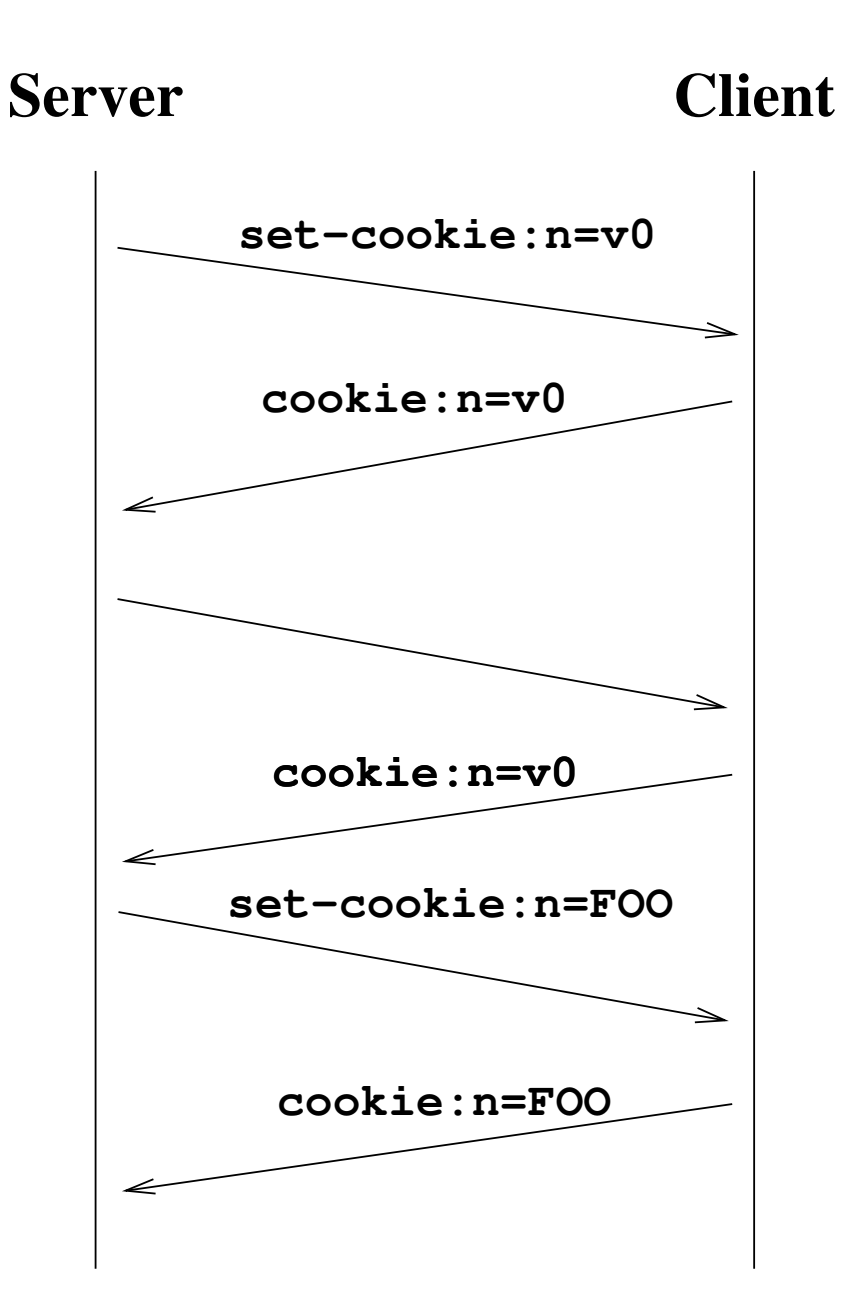

# Set-Cookie

(+ kennzeichnet erforderliche Information)

$$
\langle set-cookie \rangle ::= Set-Cookie:\langle cookie-data \rangle (\langle cookie-data \rangle)^*
$$
  

$$
\langle cookie-data \rangle ::= \langle name \rangle = \langle value \rangle (\langle cookie-an \rangle)^*
$$
  
Name des Cookies  

$$
\langle value \rangle ::= \langle word \rangle | \langle quoted-string \rangle
$$

$$
\langle \text{coskie-av} \rangle ::= \text{Comment=}\langle \text{value} \rangle
$$
\n
$$
| \text{Domain=}\langle \text{value} \rangle
$$
\n
$$
| \text{Max-Age} = \langle \text{value} \rangle
$$
\n
$$
= | \text{Path=}\langle \text{value} \rangle
$$
\n
$$
| \text{Secure}
$$
\n
$$
| \text{Version=}\langle \text{number} \rangle + | \text{Inner 1}
$$
\n
$$
| \text{Hession=}\langle \text{number} \rangle + | \text{Inner 1}
$$

### Standardwerte

wenn Set-Cookie in Antwort von http://host.domain/pfad/dokument (wobei  $dokument$  keinen / enthält und  $host$  keinen . enthält)

Domain=.  $d.0$ main

Max-Age Cookie wird verworfen bei Abbruch des Browsers (erzwungen durch negativen Wert)

Path=pfad

### Erlaubte Werte

Domain Suffix von host.domain; beginnend mit Punkt; mindestens ein Punkt enthalten: kein Punkt im verbleibenden Präfix von host

Path Präfix von pfad

Client sollte zurückweisen, falls nicht erfüllt

### Identifikation eines Cookie

- durch  $\langle name \rangle$ , Domain und Path;
- erneutes Senden überschreibt

# Cookie

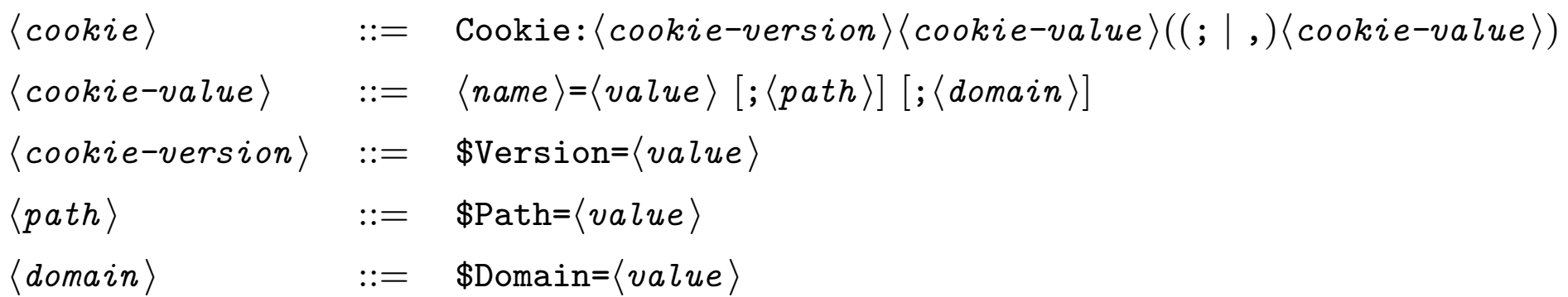

### Versenden von Cookie mit Anfrage

an http://host.domain /pfad /dokument , falls

- Domain Attribut des Cookies ist domain UND
- Path Attribut des Cookies ist Präfix von  $pfad$  UND
- Cookie ist noch nicht abgelaufen

Browser versendet alle für die Anfrage gültigen Cookies, sortiert nach Path

### Probleme mit Cookies

- Caching
- Sicherheit
- Grösse und Anzahl
- Zuverlässigkeit